ช่องทางการตอบ **แบบวัดการรับรู้ของผู้มีส่วนได้ส่วนเสียภายใน (IIT)**

https://itas.nacc.go.th/go/iit/1yvhax

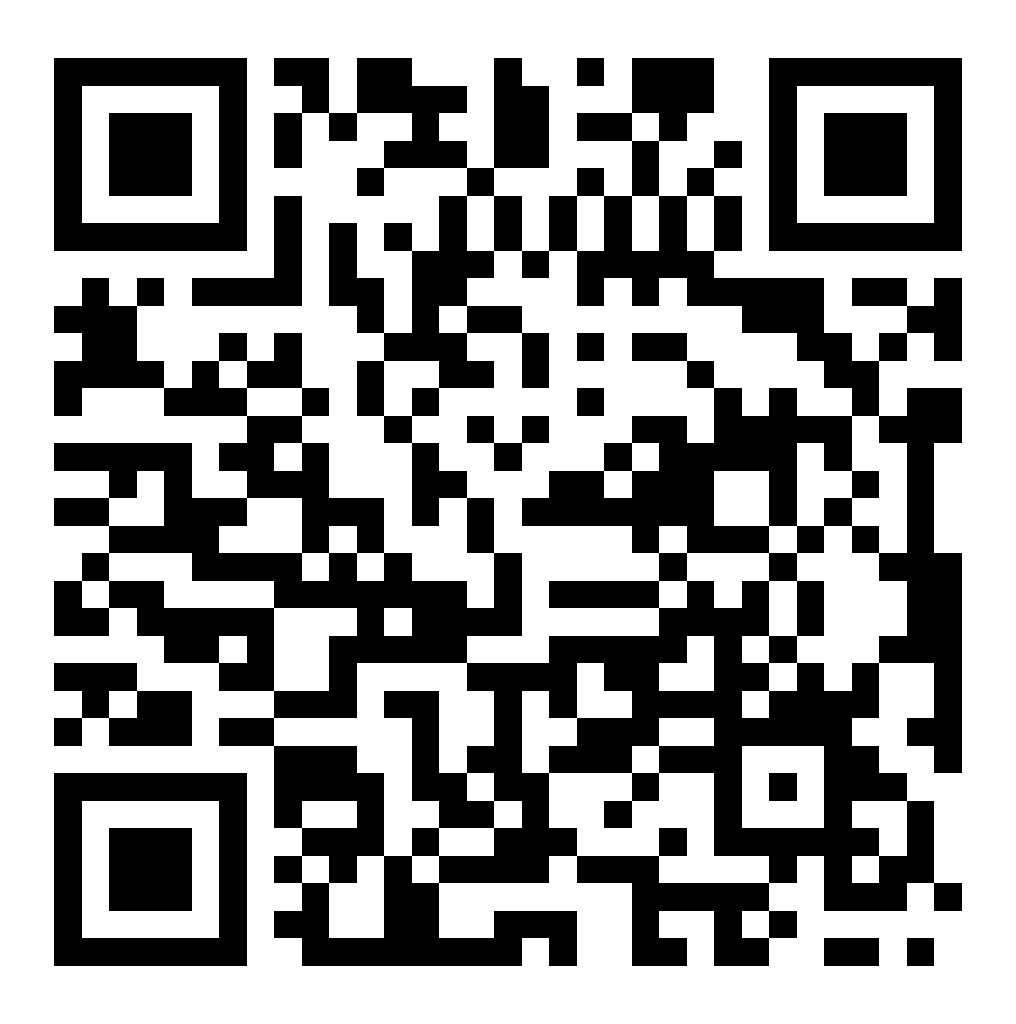

รหัสส าหรับเข้าตอบแบบวัดการรับรู้ของผู้มีส่วนได้ส่วนเสียภายใน : **19ca05**